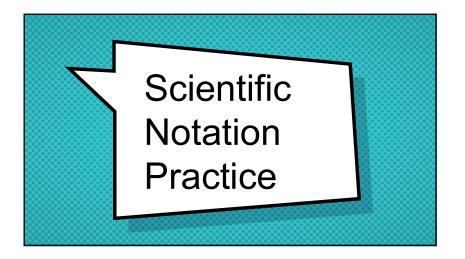

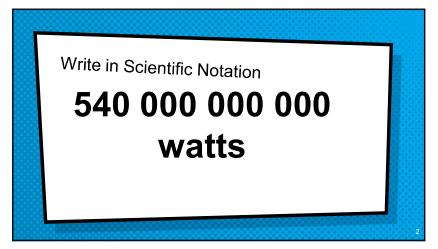

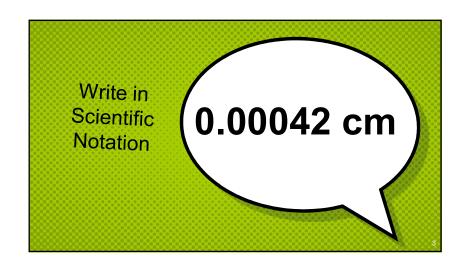

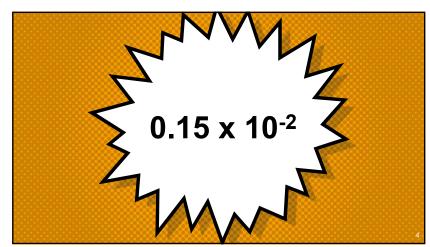

Write in Scientific Notation

0.000216 mL

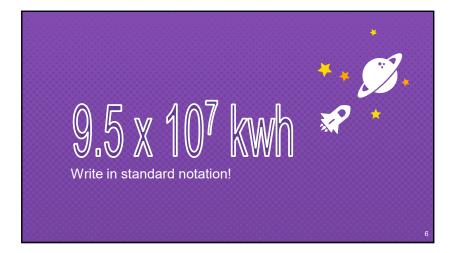

Write in standard notation

38 x 10<sup>2</sup> hectares

Write in standard notation

4.9 x 10<sup>-5</sup> inches

Complete the calculation
(1.5 x 10<sup>-3</sup>m)(9.0 x 10<sup>5</sup>m)

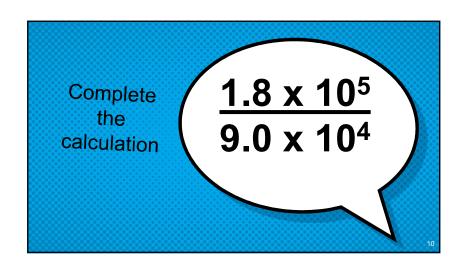

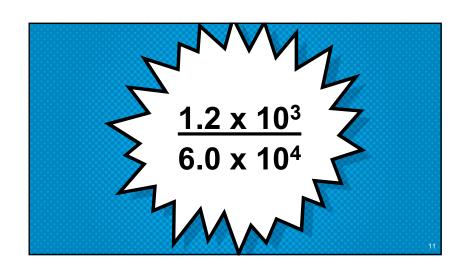

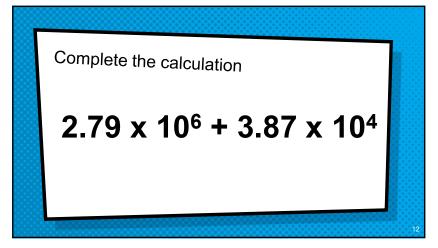

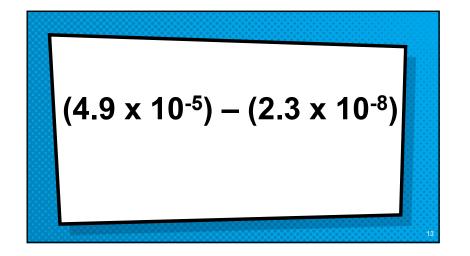

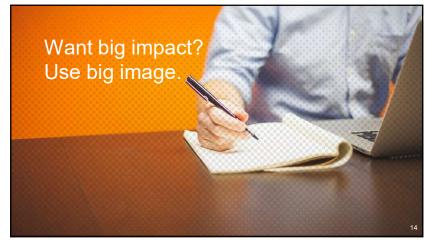

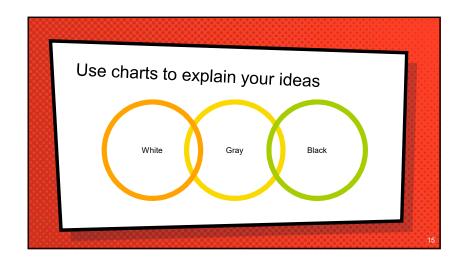

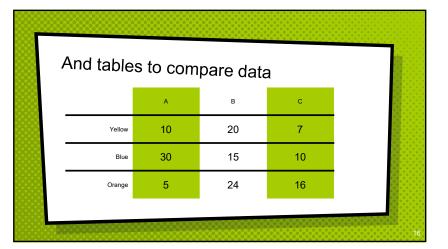

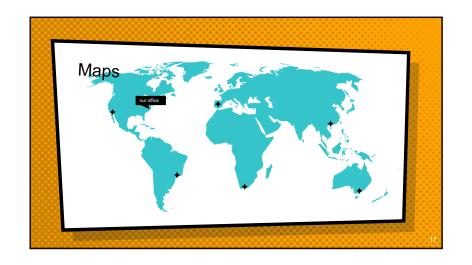

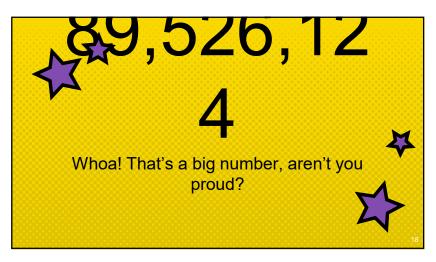

89,526,124\$
That's a lot of money

185,244 users
And a lot of users

100%
Total success!

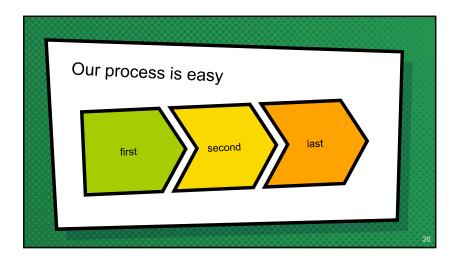

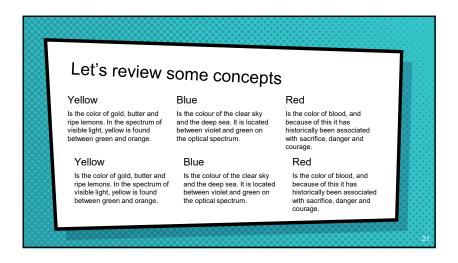

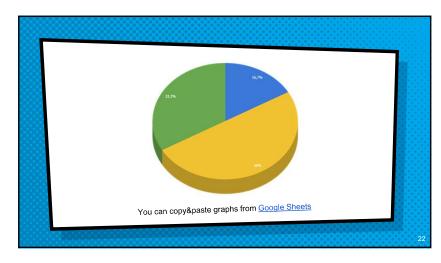

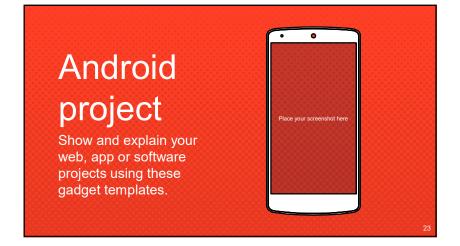

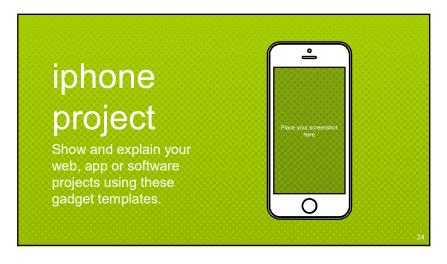

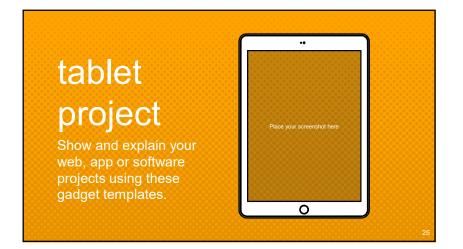

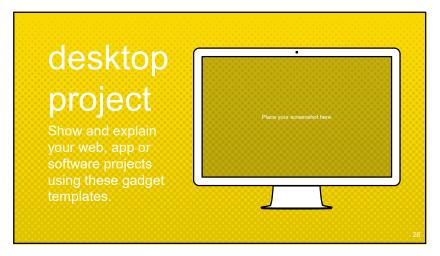

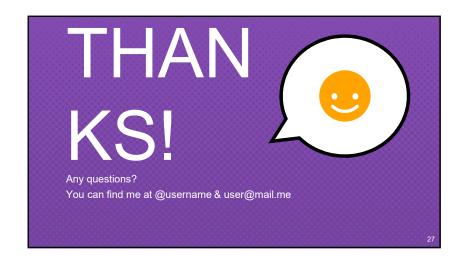

## Credits Special thanks to all the people who made and released these awesome resources for free: × Presentation template by SlidesCarnival × Photographs by Startupstockphotos

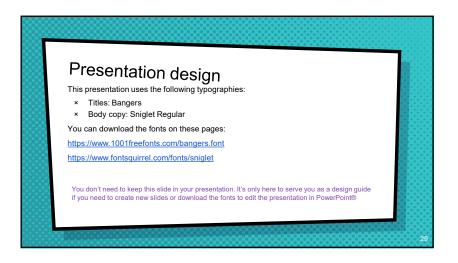

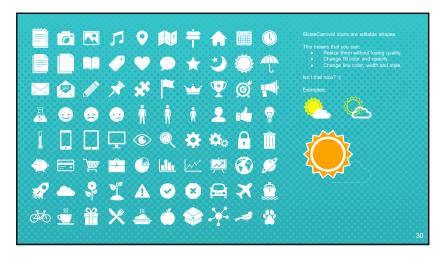

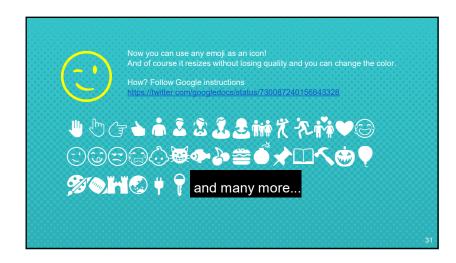